## Concept - Personalization - Story feasibility

- [Publish and feature an article on a magazine site](#page-0-0)
- [Show a list of events](#page-2-0)
- [Feature certain events in a teaser](#page-2-1)
- [The personalized home page](#page-3-0)
- [The localized campaign page](#page-3-1)
- [A page with localized content](#page-3-2)
- [Seeing mainly events that may interest me](#page-4-0)
- [Show me all events near me](#page-4-1)

See: [User stories on personalization & content pools](http://wiki.magnolia-cms.com/pages/viewpage.action?pageId=78119236)

<span id="page-0-0"></span>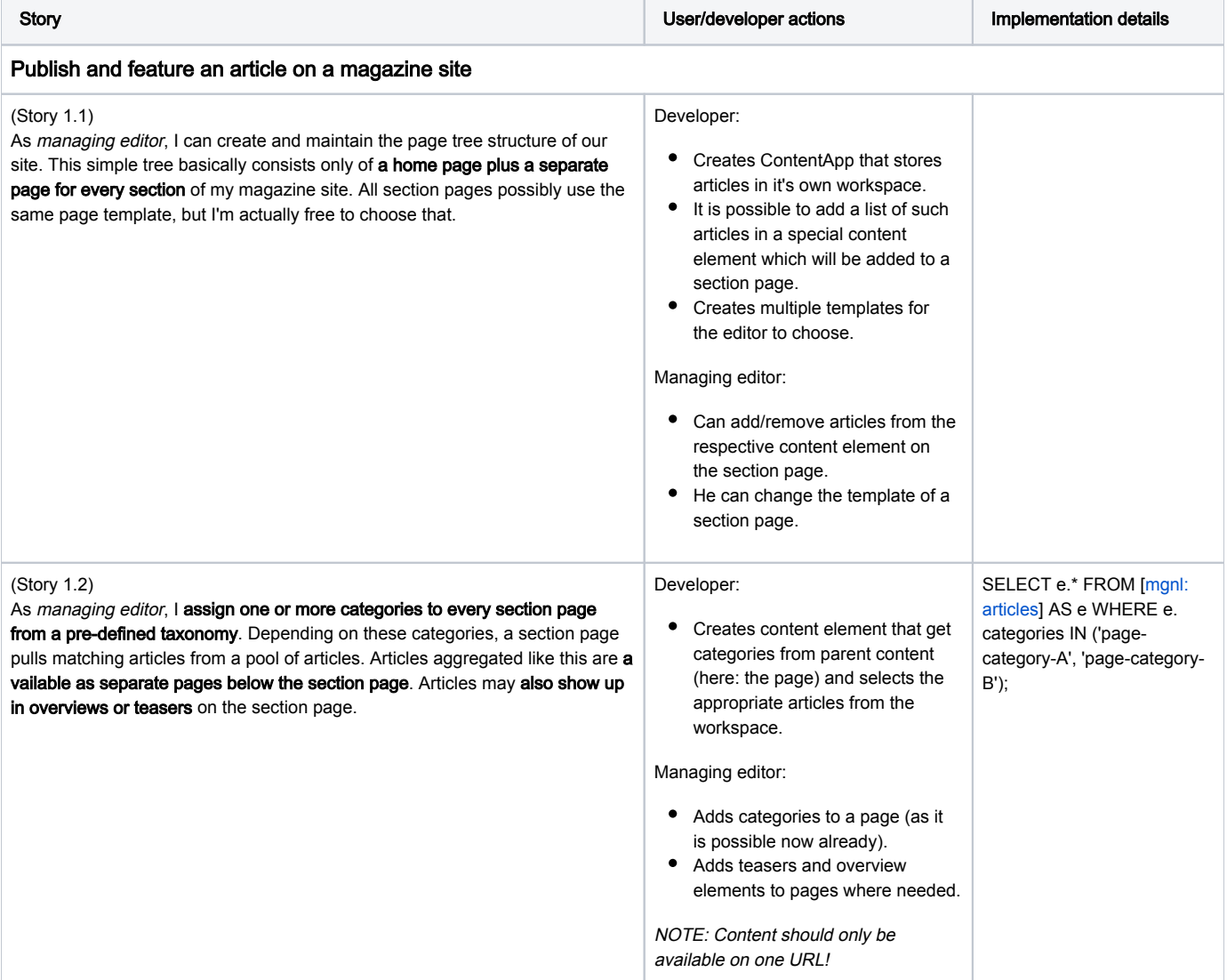

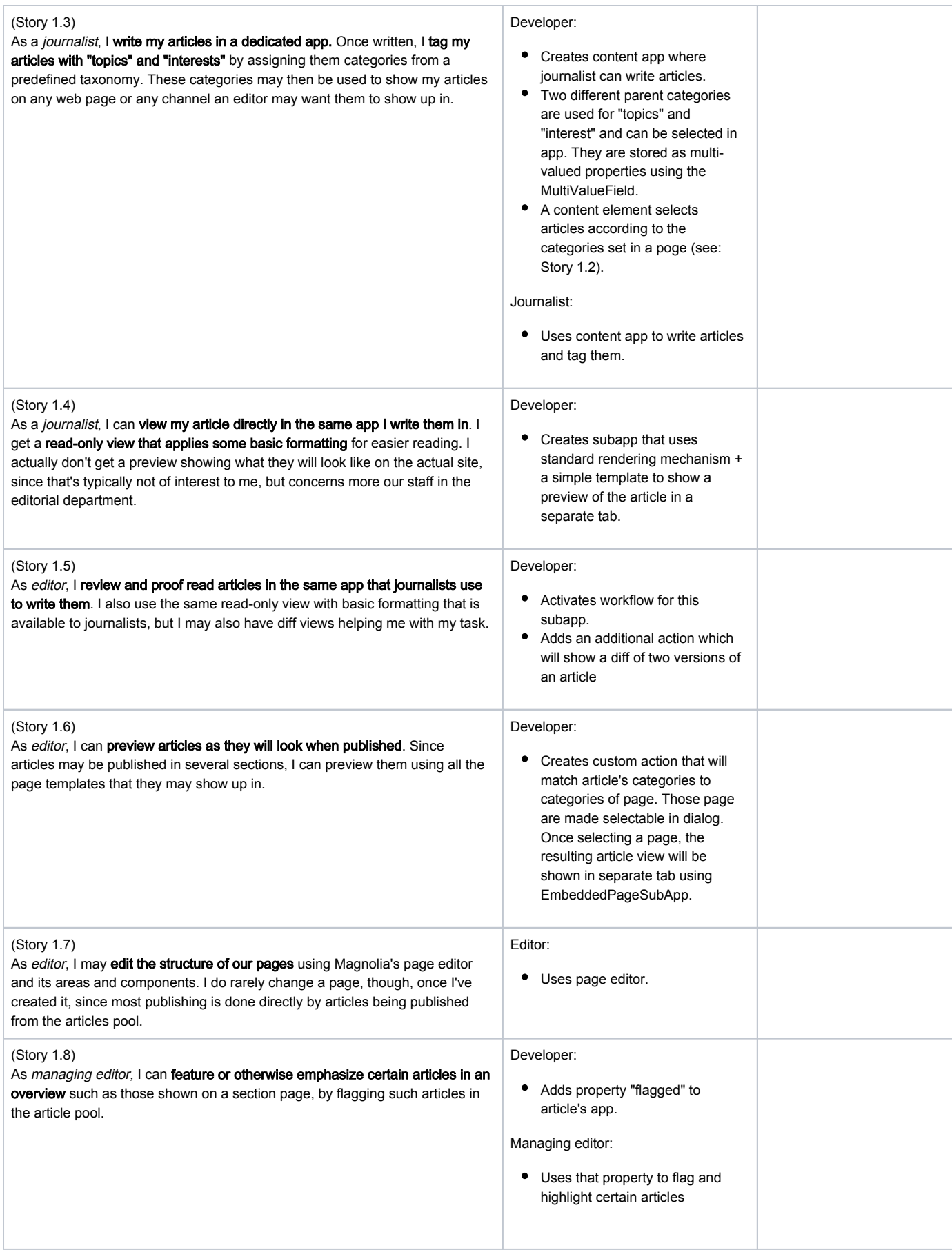

<span id="page-2-1"></span><span id="page-2-0"></span>![](_page_2_Picture_299.jpeg)

<span id="page-3-2"></span><span id="page-3-1"></span><span id="page-3-0"></span>![](_page_3_Picture_288.jpeg)

<span id="page-4-1"></span><span id="page-4-0"></span>![](_page_4_Picture_246.jpeg)